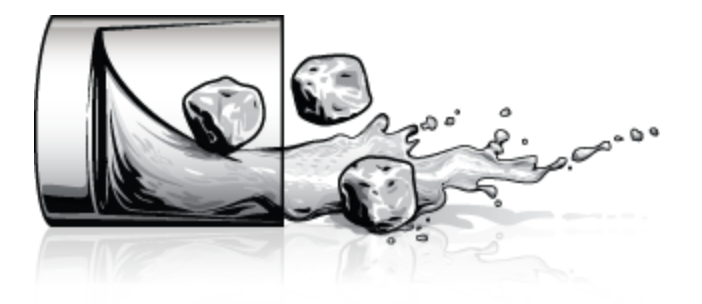

# **OpenSSL::PKey::PKeyError at /\_browserid\_assert**

# **rsa#set\_key= is incompatible with OpenSSL 3.0**

- **file:** browserid.rb
- **location:** set\_key
- **line:** 51

# **BACKTRACE**

#### [\(condense\)](http://192.168.1.235:9292/_browserid_assert#)

#### **JUMP TO:** [GET](http://192.168.1.235:9292/_browserid_assert#get-info) [POST](http://192.168.1.235:9292/_browserid_assert#post-info) [COOKIES](http://192.168.1.235:9292/_browserid_assert#cookie-info) [ENV](http://192.168.1.235:9292/_browserid_assert#env-info)

- /home/ben/.local/share/gem/ruby/3.0.0/gems/sinatra-portier-2.0/lib/sinatra/browserid.rb in **set\_key**
	- 44. # For that, fetch the public key from the LA instance (TODO: Do that beforehand for trusted instances, and generally cache the key)
		- 45. public\_key\_jwks\_uri = Addressable::URI.parse(settings.browserid\_url + '/keys.json')
		- 46. public\_key\_jwks = ::JSON.parse(URI.parse(public\_key\_jwks\_uri).read)
		- 47. public\_key = OpenSSL::PKey::RSA.new
		- 48. if public\_key.respond\_to? :set\_key
		- 49. # Set n and d via the new set\_key function, as direct access to n and e is blocked for some ruby and openssl versions.
		- 50. # Note that we have no d, as this is a public key, which would be the third param
		- 51. public\_key.set\_key( (OpenSSL::BN.new UrlSafeBase64.decode64(public\_key\_jwks["keys"] [0]["n"]), 2),
		- 52. (OpenSSL::BN.new UrlSafeBase64.decode64(public\_key\_jwks["keys"][0]["e"]), 2),
		- 53. nil)
		- 54. else
		- 55. public\_key.e = OpenSSL::BN.new UrlSafeBase64.decode64(public\_key\_jwks["keys"][0]["e"]), 2
		- 56. public\_key.n = OpenSSL::BN.new UrlSafeBase64.decode64(public\_key\_jwks["keys"][0]["n"]), 2
		- 57. end
		- 58.
- /home/ben/.local/share/gem/ruby/3.0.0/gems/sinatra-portier-2.0/lib/sinatra/browserid.rb in

**block in registered**

```
• 44. # For that, fetch the public key from the LA instance (TODO: Do that beforehand for
        trusted instances, and generally cache the key)
    45. public_key_jwks_uri = Addressable::URI.parse(settings.browserid_url + '/keys.json')
    46. public key jwks = ::JSON.parse(URL.parse(pubble key jwks uri).read)47. public_key = OpenSSL::PKey::RSA.new
    48. if public key.respond to? :set key
    49. # Set n and d via the new set key function, as direct access to n and e is blocked for
        some ruby and openssl versions.
    50. # Note that we have no d, as this is a public key, which would be the third param
    51. public_key.set_key( (OpenSSL::BN.new UrlSafeBase64.decode64(public_key_jwks["keys"]
        [0]["n"]), 2),
    52. (OpenSSL::BN.new UrlSafeBase64.decode64(public_key_jwks["keys"][0]["e"]), 2),
    53. nil)
    54. else
    55. public_key.e = OpenSSL::BN.new UrlSafeBase64.decode64(public_key_jwks["keys"][0]["e"]),
        \overline{2}56. public_key.n = OpenSSL::BN.new UrlSafeBase64.decode64(public_key_jwks["keys"][0]["n"]),
        2
    57. end
    58. 
• /home/ben/.local/share/gem/ruby/3.0.0/gems/sinatra-2.2.0/lib/sinatra/base.rb in call
• 1678.
  1679. pattern = compile(path, route_mustermann_opts)
  1680. method name = "#{verb} #{path}"
  1681. unbound method = generate method(method name, &block)
  1682. conditions, @conditions = @conditions, [1]1683. wrapper = block.arity != 0 ?
  1684. proc \{ |a, p| \text{ unbound method.bind}(a).call(*p) \}:
  1685. proc \{ |a, p| \text{ unbound\_method}, \text{bind}(a), \text{call} \}1686. 
  1687. [ pattern, conditions, wrapper ]
  1688. end
  1689. 
  1690. def compile(path, route mustermann opts = {})
  1691. Mustermann.new(path, **mustermann_opts.merge(route_mustermann_opts))
  1692. end
• /home/ben/.local/share/gem/ruby/3.0.0/gems/sinatra-2.2.0/lib/sinatra/base.rb in block in
  compile!
• 1678. 
  1679. pattern = compile(path, route_mustermann_opts)
  1680. method_name = "#{verb} #{path}"
  1681. unbound method = generate method(method name, &block)
  1682. conditions, @conditions = @conditions, []
  1683. wrapper = block.arity != 0 ?
  1684. proc \{ |a, p| \text{ unbound\_method}, \text{bind}(a), \text{call(*p)} \}:
  1685. proc \{ |a, p| \text{ unbound\_method}, \text{bind}(a), \text{call} \}1686. 
  1687. [ pattern, conditions, wrapper ]
  1688. end
  1689.
```

```
1690. def compile(path, route_mustermann_opts = \{\})1691. Mustermann.new(path, **mustermann_opts.merge(route_mustermann_opts))
  1692. end
• /home/ben/.local/share/gem/ruby/3.0.0/gems/sinatra-2.2.0/lib/sinatra/base.rb in block (3
  levels) in route!
• 1016. def route!(base = settings, pass_block = nil)
  1017. if routes = base.routes[@request.request method]
  1018. routes.each do |pattern, conditions, block|
  1019. response.delete_header('Content-Type') unless @pinned_response
  1020. 
  1021. returned pass block = process route(pattern, conditions) do |*args|1022. env['sinatra.route'] = "#{@request.request_method} #{pattern}"
  1023. route_eval { block[*args] }
  1024. end
  1025. 
  1026. # don't wipe out pass block in superclass
  1027. pass block = returned pass block if returned pass block
  1028. end
  1029. end
  1030. 
• /home/ben/.local/share/gem/ruby/3.0.0/gems/sinatra-2.2.0/lib/sinatra/base.rb in route_eval
\bullet 1035.
  1036. route eval(&pass block) if pass block
  1037. route missing
  1038. end
  1039. 
  1040. # Run a route block and throw : halt with the result.
  1041. def route_eval
  1042. throw :halt, yield
  1043. end
  1044. 
  1045. # If the current request matches pattern and conditions, fill params
  1046. # with keys and call the given block.
  1047. # Revert params afterwards.
  1048. #
  1049. # Returns pass block.
• /home/ben/.local/share/gem/ruby/3.0.0/gems/sinatra-2.2.0/lib/sinatra/base.rb in block (2
  levels) in route!
• 1016. def route!(base = settings, pass_block = nil)
  1017. if routes = base.routes[@request.request method]
  1018. routes.each do |pattern, conditions, block|
  1019. response.delete_header('Content-Type') unless @pinned_response
  1020. 
  1021. returned_pass_block = process_route(pattern, conditions) do |*args|
  1022. env['sinatra.route'] = "#{@request.request_method} #{pattern}"
  1023. route eval { block[*args] }
  1024. end
  1025. 
  1026. # don't wipe out pass block in superclass
  1027. pass_block = returned_pass_block if returned_pass_block
  1028. end
```

```
1029. end
  1030. 
• /home/ben/.local/share/gem/ruby/3.0.0/gems/sinatra-2.2.0/lib/sinatra/base.rb in block in
  process_route
• 1064. @params[:captures] = force encoding(captures) unless captures.nil? || captures.empty?
  1065. else
  1066. values += params.values.flatten
  1067. end
  1068. 
  1069. catch(:pass) do
  1070. conditions.each \{ |c| \text{ throw } : \text{pass if } c \text{.bind}(self) \text{.call } == \text{ false } \}1071. block ? block[self, values] : yield(self, values)
  1072. end
  1073. rescue
  1074. @env['sinatra.error.params'] = @params
  1075. raise
  1076. ensure
  1077. params || = { }1078. params.each \{ |k, \_| \} @params.delete(k) } unless @env['sinatra.error.params']
• /home/ben/.local/share/gem/ruby/3.0.0/gems/sinatra-2.2.0/lib/sinatra/base.rb in catch
• 1062. captures = pattern.match(route).captures.map { |c| URI_INSTANCE.unescape(c) if c }
  1063. values += captures
  1064. @params[:captures] = force_encoding(captures) unless captures.nil? || captures.empty?
  1065. else
  1066. values += params.values.flatten
  1067. end
  1068. 
  1069. catch(:pass) do
  1070. conditions.each \{ |c| \text{ throw } : \text{pass if } c \text{.bind}(self) \text{.call } == \text{ false } \}1071. block ? block[self, values] : yield(self, values)
  1072. end
  1073. rescue
  1074. @env['sinatra.error.params'] = @params
  1075. raise
  1076. ensure
• /home/ben/.local/share/gem/ruby/3.0.0/gems/sinatra-2.2.0/lib/sinatra/base.rb in process_route
• 1062. captures = pattern.match(route).captures.map { |c| URI_INSTANCE.unescape(c) if c }
  1063. values += captures
  1064. @params[:captures] = force_encoding(captures) unless captures.nil? || captures.empty?
  1065. else
  1066. values += params.values.flatten
  1067. end
  1068. 
  1069. catch(:pass) do
  1070. conditions.each { |c| throw :pass if c.bind(self).call == false }
  1071. block ? block[self, values] : yield(self, values)
  1072. end
  1073. rescue
  1074. @env['sinatra.error.params'] = @params
  1075. raise
  1076. ensure
```

```
• /home/ben/.local/share/gem/ruby/3.0.0/gems/sinatra-2.2.0/lib/sinatra/base.rb in block in
  route!
• 1014.
  1015. # Run routes defined on the class and all superclasses.
  1016. def route!(base = settings, pass block = nil)
  1017. if routes = base.routes[@request.request_method]
  1018. routes.each do |pattern, conditions, block|
  1019. response.delete_header('Content-Type') unless @pinned_response
  1020. 
  1021. returned_pass_block = process_route(pattern, conditions) do |*args|
  1022. env['sinatra.route'] = "#{@request.request_method} #{pattern}"
  1023. route_eval { block[*args] }
  1024. end
  1025. 
  1026. # don't wipe out pass_block in superclass
  1027. pass_block = returned_pass_block if returned_pass_block
  1028. end
• /home/ben/.local/share/gem/ruby/3.0.0/gems/sinatra-2.2.0/lib/sinatra/base.rb in each
• 1011. block.call(result) if block_given?
  1012. end
  1013. end
  1014. 
  1015. # Run routes defined on the class and all superclasses.
  1016. def route!(base = settings, pass_block = nil)
  1017. if routes = base.routes[@request.request method]
  1018. routes.each do |pattern, conditions, block|
  1019. response.delete_header('Content-Type') unless @pinned_response
  1020. 
  1021. returned_pass_block = process_route(pattern, conditions) do |*args|
  1022. env['sinatra.route'] = "#{@request.request_method} #{pattern}"
  1023. route_eval { block[*args] }
  1024. end
  1025. 
• /home/ben/.local/share/gem/ruby/3.0.0/gems/sinatra-2.2.0/lib/sinatra/base.rb in route!
• 1011. block.call(result) if block_given?
  1012. end
  1013. end
  1014. 
  1015. # Run routes defined on the class and all superclasses.
  1016. def route!(base = settings, pass block = nil)
  1017. if routes = base.routes[@request.request_method]
  1018. routes.each do |pattern, conditions, block|
  1019. response.delete_header('Content-Type') unless @pinned_response
  1020. 
  1021. returned pass block = process route(pattern, conditions) do |*args|
  1022. env['sinatra.route'] = "#{@request.request_method} #{pattern}"
  1023. route_eval { block[*args] }
  1024. end
  1025. 
• /home/ben/.local/share/gem/ruby/3.0.0/gems/sinatra-2.2.0/lib/sinatra/base.rb in block in
  dispatch!
```

```
• 1133. end
  1134. 
  1135. invoke do
  1136. static! if settings.static? && (request.get? || request.head?)
  1137. filter! :before do
  1138. @pinned_response = !response['Content-Type'].nil?
  1139. end
  1140. route!
  1141. end
  1142. rescue ::Exception => boom
  1143. invoke { handle exception!(boom) }
  1144. ensure
  1145. begin
  1146. filter! :after unless env['sinatra.static_file']
  1147. rescue ::Exception => boom
• /home/ben/.local/share/gem/ruby/3.0.0/gems/sinatra-2.2.0/lib/sinatra/base.rb in block in
  invoke
• 1105. env['sinatra.static_file'] = path
  1106. cache_control(*settings.static_cache_control) if settings.static_cache_control?
  1107. send file path, options.merge(:disposition => nil)
  1108. end
  1109. 
  1110. # Run the block with 'throw :halt' support and apply result to the response.
  1111. def invoke
  1112. res = catch(:halt) { yield }
  1113. 
  1114. res = [res] if Integer === res or String === res
  1115. if Array === res and Integer === res.first
  1116. res = res.dup
  1117. status(res.shift)
  1118. body(res.pop)
  1119. headers(*res)
• /home/ben/.local/share/gem/ruby/3.0.0/gems/sinatra-2.2.0/lib/sinatra/base.rb in catch
• 1105. env['sinatra.static file'] = path
  1106. cache_control(*settings.static_cache_control) if settings.static_cache_control?
  1107. send file path, options.merge(:disposition => nil)
  1108. end
  1109. 
  1110. # Run the block with 'throw :halt' support and apply result to the response.
  1111. def invoke
  1112. res = catch(:halt) { yield }
  1113. 
  1114. res = [res] if Integer === res or String === res
  1115. if Array === res and Integer === res. first
  1116. res = res.dup
  1117. status(res.shift)
  1118. body(res.pop)
  1119. headers(*res)
• /home/ben/.local/share/gem/ruby/3.0.0/gems/sinatra-2.2.0/lib/sinatra/base.rb in invoke
• 1105. env['sinatra.static_file'] = path
```
1106. cache\_control(\*settings.static\_cache\_control) if settings.static\_cache\_control?

```
1107. send_file path, options.merge(:disposition => nil)
  1108. end
  1109. 
  1110. # Run the block with 'throw :halt' support and apply result to the response.
  1111. def invoke
  1112. res = catch(:halt) { yield }
  1113. 
  1114. res = res if Integer === res or String === res
  1115. if Array === res and Integer === res. first
  1116. res = res.dup
  1117. status(res.shift)
  1118. body(res.pop)
  1119. headers(*res)
• /home/ben/.local/share/gem/ruby/3.0.0/gems/sinatra-2.2.0/lib/sinatra/base.rb in dispatch!
• 1128. # Avoid passing frozen string in force_encoding
  1129. @params.merge!(@request.params).each do |key, val|
  1130. next unless val.respond to?(:force encoding)
  1131. val = val.dup if val.frozen?
  1132. @params[key] = force_encoding(val)
  1133. end
  1134. 
  1135. invoke do
  1136. static! if settings.static? && (request.get? || request.head?)
  1137. filter! :before do
  1138. @pinned_response = !response['Content-Type'].nil?
  1139. end
  1140. route!
  1141. end
  1142. rescue ::Exception => boom
• /home/ben/.local/share/gem/ruby/3.0.0/gems/sinatra-2.2.0/lib/sinatra/base.rb in block in call!
\bullet 942. @env = env
   943. @params = IndifferentHash.new
   944. @request = Request.new(env)
   945. @response = Response.new
   946. @pinned_response = nil
   947. template_cache.clear if settings.reload_templates
   948. 
   949. invoke { dispatch! }
   950. invoke { error_block!(response.status) } unless @env['sinatra.error']
   951. 
   952. unless @response['Content-Type']
   953. if Array === body && body[0].respond_to?(:content_type)
   954. content type body[0].content type
   955. elsif default = settings.default_content_type
   956. content type default
• /home/ben/.local/share/gem/ruby/3.0.0/gems/sinatra-2.2.0/lib/sinatra/base.rb in block in
  invoke
• 1105. env['sinatra.static_file'] = path
  1106. cache_control(*settings.static_cache_control) if settings.static_cache_control?
  1107. send_file path, options.merge(:disposition => nil)
  1108. end
```

```
1109. 
  1110. # Run the block with 'throw :halt' support and apply result to the response.
  1111. def invoke
  1112. res = catch(:halt) { yield }
  1113. 
  1114. res = [res] if Integer === res or String === res
  1115. if Array === res and Integer === res. first
  1116. res = res.dup
  1117. status(res.shift)
  1118. body(res.pop)
  1119. headers(*res)
• /home/ben/.local/share/gem/ruby/3.0.0/gems/sinatra-2.2.0/lib/sinatra/base.rb in catch
• 1105. env['sinatra.static file'] = path
  1106. cache_control(*settings.static_cache_control) if settings.static_cache_control?
  1107. send_file path, options.merge(:disposition => nil)
  1108. end
  1109. 
  1110. # Run the block with 'throw :halt' support and apply result to the response.
  1111. def invoke
  1112. res = catch(:halt) { yield }
  1113. 
  1114. res = [res] if Integer === res or String === res
  1115. if Array === res and Integer === res.first
  1116. res = res.dup
  1117. status(res.shift)
  1118. body(res.pop)
  1119. headers(*res)
• /home/ben/.local/share/gem/ruby/3.0.0/gems/sinatra-2.2.0/lib/sinatra/base.rb in invoke
• 1105. env['sinatra.static_file'] = path
  1106. cache_control(*settings.static_cache_control) if settings.static_cache_control?
  1107. send_file path, options.merge(:disposition => nil)
  1108. end
  1109. 
  1110. # Run the block with 'throw :halt' support and apply result to the response.
  1111. def invoke
  1112. res = catch('halt) { yield }1113. 
  1114. res = [res] if Integer === res or String === res
  1115. if Array === res and Integer === res.first
  1116. res = res.dup
  1117. status(res.shift)
  1118. body(res.pop)
  1119. headers(*res)
• /home/ben/.local/share/gem/ruby/3.0.0/gems/sinatra-2.2.0/lib/sinatra/base.rb in call!
\bullet 942. @env = env
   943. @params = IndifferentHash.new
   944. @request = Request.new(env)
   945. @response = Response.new
   946. @pinned_response = nil
   947. template_cache.clear if settings.reload_templates
   948.
```

```
949. invoke { dispatch! }
   950. invoke { error block!(response.status) } unless @env['sinatra.error']
   951. 
   952. unless @response['Content-Type']
   953. if Array === body && body[0]. respond to?(:content type)
   954. content_type body[0].content_type
   955. elsif default = settings.default content type
   956. content type default
• /home/ben/.local/share/gem/ruby/3.0.0/gems/sinatra-2.2.0/lib/sinatra/base.rb in call
• 931. @template_cache = Tilt::Cache.new
   932. @pinned response = nil # whether a before! filter pinned the content-type
   933. yield self if block_given?
   934. end
   935. 
   936. # Rack call interface.
   937. def call(env)
   938. dup.call!(env)
   939. end
   940. 
   941. def call!(env) # :nodoc:
   942. @env = env
   943. @params = IndifferentHash.new
   944. @request = Request.new(env)
   945. @response = Response.new
• /home/ben/.local/share/gem/ruby/3.0.0/gems/rack-protection-2.2.0/lib/rack/protection
  /xss_header.rb in call
\bullet 11. #
    12. # Options:
    13. # xss_mode:: How the browser should prevent the attack (default: :block)
    14. class XSSHeader < Base
    15. default_options :xss_mode => :block, :nosniff => true
    16. 
    17. def call(env)
    18. status, headers, body = @app.call(env)
    19. headers['X-XSS-Protection'] ||= "1; mode=#{options[:xss_mode]}" if html? headers
    20. headers['X-Content-Type-Options'] ||= 'nosniff' if options[:nosniff]
    21. [status, headers, body]
    22. end
    23. end
    24. end
    25. end
• /home/ben/.local/share/gem/ruby/3.0.0/gems/rack-protection-2.2.0/lib/rack/protection
  /path_traversal.rb in call
• 9.#10. # Unescapes '/' and '.', expands +path info+.
    11. # Thus <tt>GET /foo/%2e%2e%2fbar</tt> becomes <tt>GET /bar</tt>.
    12. class PathTraversal < Base
    13. def call(env)
    14. path was = env["PATH INFO"]
    15. env["PATH_INFO"] = cleanup path_was if path_was && !path_was.empty?
    16. app.call env
```

```
17. ensure
    18. env["PATH_INFO"] = path_was
    19. end
    20. 
    21. def cleanup(path)
    22. encoding = path.encoding
    23. dot = '.'.encode(encoding)
• /home/ben/.local/share/gem/ruby/3.0.0/gems/rack-protection-2.2.0/lib/rack/protection
  /json_csrf.rb in call
• 19. class JsonCsrf < Base
    20. default options :allow if => nil
    21. 
    22. alias react deny
    23. 
    24. def call(env)
    25. request = Request.new(env)26. status, headers, body = app.call(env)
    27. 
    28. if has_vector?(request, headers)
    29. warn env, "attack prevented by #{self.class}"
    30. 
    31. react_and_close(env, body) or [status, headers, body]
    32. else
    33. [status, headers, body]
• /home/ben/.local/share/gem/ruby/3.0.0/gems/rack-protection-2.2.0/lib/rack/protection/base.rb
  in call
• 43. end
    44. 
    45. def call(env)
    46. unless accepts? env
    47. instrument env
    48. result = react env
    49. end
    50. result or app.call(env)
    51. end
    52. 
    53. def react(env)
    54. result = send(options[:reaction], env)
    55. result if Array === result and result.size == 3
    56. end
    57. 
• /home/ben/.local/share/gem/ruby/3.0.0/gems/rack-protection-2.2.0/lib/rack/protection
  /frame_options.rb in call
• 24. frame_options = options[:frame_options]
    25. frame_options = options[:frame_options].to_s.upcase unless frame_options.respond_to?
        :to_str
    26. frame_options.to_str
    27. end
    28. end
    29.
```
30. def call(env)

```
31. status, headers, body = @app.call(env)
    32. headers['X-Frame-Options'] ||= frame_options if html? headers
    33. [status, headers, body]
    34. end
    35. end
    36. end
    37. end
• /home/ben/.local/share/gem/ruby/3.0.0/gems/rack-2.2.3/lib/rack/logger.rb in call
    • 10. end
    11. 
    12. def call(env)
    13. logger = ::Logger.new(env[RACK_ERRORS])
    14. logger.level = @level
    15. 
    16. env[RACK_LOGGER] = logger
    17. @app.call(env)
    18. end
    19. end
    20. end
• /home/ben/.local/share/gem/ruby/3.0.0/gems/rack-2.2.3/lib/rack/common_logger.rb in call
    31. # will not be logged, so if exception handling middleware are used,
    32. # they should be loaded after this middleware. Additionally, because
    33. # the logging happens after the request body has been fully sent, any
    34. # exceptions raised during the sending of the response body will
    35. # cause the request not to be logged.
    36. def call(env)
    37. began_at = Utils.clock_time
    38. status, headers, body = @app.call(env)
    39. headers = Utils::HeaderHash[headers]
    40. body = BodyProxy.new(body) { log(\text{env}, \text{status}, \text{heads}, \text{begin}_) }
    41. [status, headers, body]
    42. end
    43. 
    44. private
    45. 
• /home/ben/.local/share/gem/ruby/3.0.0/gems/sinatra-2.2.0/lib/sinatra/base.rb in call
• 248. env['sinatra.commonlogger'] ? @app.call(env) : super
   249. end
   250. 
   251. superclass.class_eval do
   252. alias call_without_check call unless method_defined? :call_without_check
   253. def call(env)
   254. env['sinatra.commonlogger'] = true
   255. call_without_check(env)
   256. end
   257. end
   258. end
   259. 
   260. class BadRequest \langle TypeError #:nodoc:
   261. def http_status; 400 end
   262. end
```

```
• /home/ben/.local/share/gem/ruby/3.0.0/gems/sinatra-2.2.0/lib/sinatra/base.rb in call
• 241. end
   242. end
   243. 
   244. # Behaves exactly like Rack:: CommonLogger with the notable exception that it does
       nothing,
   245. # if another CommonLogger is already in the middleware chain.
   246. class CommonLogger < Rack::CommonLogger
   247. def call(env)
   248. env['sinatra.commonlogger'] ? @app.call(env) : super
   249. end
   250. 
   251. superclass.class_eval do
   252. alias call without check call unless method defined? :call without check
   253. def call(env)
   254. env['sinatra.commonlogger'] = true
   255. call without check(env)
• /home/ben/.local/share/gem/ruby/3.0.0/gems/rack-2.2.3/lib/rack/head.rb in call
     • 5. # all other requests unchanged.
     6. class Head
     7. def initialize(app)
     8. @app = app
     9. end
    10. 
    11. def call(env)
    12. status, headers, body = @app.call(env)
    13. 
    14. if env[REQUEST_METHOD] == HEAD
    15. [
    16. status, headers, Rack::BodyProxy.new([]) do
    17. body.close if body.respond_to? :close
    18. end
    19. ]
• /home/ben/.local/share/gem/ruby/3.0.0/gems/rack-2.2.3/lib/rack/method_override.rb in call
    17. method = method_override(env)
    18. if HTTP METHODS. include?(method)
    19. env[RACK_METHODOVERRIDE_ORIGINAL_METHOD] = env[REQUEST_METHOD]
    20. env[REQUEST_METHOD] = method
    21. end
    22. end
    23. 
    24. @app.call(env)
    25. end
    26. 
    27. def method_override(env)
    28. req = Request.new(env)
    29. method = method_override_param(req) ||30. env[HTTP_METHOD_OVERRIDE_HEADER]
    31. begin
• /home/ben/.local/share/gem/ruby/3.0.0/gems/sinatra-2.2.0/lib/sinatra/show_exceptions.rb in
  call
```

```
• 15. def @@eats_errors.puts(*) end
    16. 
    17. def initialize(app)
    18. @app = app
    19. end
    20. 
    21. def call(env)
    22. @app.call(env)
    23. rescue Exception => e
    24. errors, env["rack.errors"] = env["rack.errors"], @@eats_errors
    25. 
    26. if prefers_plain_text?(env)
    27. content_type = "text/plain"
    28. body = dump_exception(e)
    29. else
• /home/ben/.local/share/gem/ruby/3.0.0/gems/sinatra-2.2.0/lib/sinatra/base.rb in call
• 211. # Some Rack handlers (Rainbows!) implement an extended body object protocol, however,
   212. # some middleware (namely Rack::Lint) will break it by not mirroring the methods in
        question.
   213. # This middleware will detect an extended body object and will make sure it reaches the
   214. # handler directly. We do this here, so our middleware and middleware set up by the app
       will
   215. # still be able to run.
   216. class ExtendedRack < Struct.new(:app)
   217. def call(env)
   218. result, callback = app.call(env), env['async.callback']
   219. return result unless callback and async?(*result)
   220. after_response { callback.call result }
   221. setup close(env, *result)
   222. throw :async
   223. end
   224. 
   225. private
• /home/ben/.local/share/gem/ruby/3.0.0/gems/sinatra-2.2.0/lib/sinatra/base.rb in call
• 1985. end
  1986. 
  1987. def helpers
  1988. @instance
  1989. end
  1990. 
  1991. def call(env)
  1992. @stack.call(env)
  1993. end
  1994. 
  1995. def inspect
  1996. "#<#{@instance.class} app_file=#{settings.app_file.inspect}>"
  1997. end
  1998. end
  1999. 
• /home/ben/.local/share/gem/ruby/3.0.0/gems/rack-2.2.3/lib/rack/session/abstract/id.rb in
  context
```

```
• 259. def call(env)
   260. context(env)
   261. end
   262. 
   263. def context(env, app = (\partial a)264. req = make_request env
   265. prepare session(req)
   266. status, headers, body = app.call(req.env)
   267. res = Rack:: Response: : Raw. new status, headers
   268. commit_session(req, res)
   269. [status, headers, body]
   270. end
   271. 
   272. private
   273. 
• /home/ben/.local/share/gem/ruby/3.0.0/gems/rack-2.2.3/lib/rack/session/abstract/id.rb in call
• 253. @key = @default options.delete(:key)
   254. @cookie_only = @default_options.delete(:cookie_only)
   255. @same_site = @default_options.delete(:same_site)
   256. initialize_sid
   257. end
   258. 
   259. def call(env)
   260. context(env)
   261. end
   262. 
   263. def context(env, app = \omegaapp)
   264. req = make_request env
   265. prepare session(req)
   266. status, headers, body = app.call(req.env)
   267. res = Rack::Response::Raw.new status, headers
• /home/ben/.local/share/gem/ruby/3.0.0/gems/puma-5.6.4/lib/puma/configuration.rb in call
• 245. def initialize(config, app)
   246. @config = config
   247. @app = app
   248. end
   249. 
   250. def call(env)
   251. env[Const::PUMA_CONFIG] = @config
   252. @app.call(env)
   253. end
   254. end
   255. 
   256. # Indicate if there is a properly configured app
   257. #
   258. def app_configured?
   259. @options[:app] || File.exist?(rackup)
• /home/ben/.local/share/gem/ruby/3.0.0/gems/puma-5.6.4/lib/puma/request.rb in block in
  handle_request
    70. # array, we will invoke them when the request is done.
```
71. #

```
72. after_reply = env[RACK_AFTER_REPLY] = []
    73. 
    74. begin
    75. begin
    76. status, headers, res body = @thread pool.with force shutdown do
    77. @app.call(env)
    78. end
    79. 
    80. return :async if client.hijacked
    81. 
    82. status = status.to i
    83. 
    84. if status == -1• /home/ben/.local/share/gem/ruby/3.0.0/gems/puma-5.6.4/lib/puma/thread_pool.rb in
  with_force_shutdown
• 333. # provided block if the thread is forced to shutdown during execution.
   334. def with_force_shutdown
   335. t =Thread.current
   336. @shutdown_mutex.synchronize do
   337. raise ForceShutdown if @force_shutdown
   338. t[:with_force_shutdown] = true
   339. end
   340. yield
   341. ensure
   342. t[:with_force_shutdown] = false
   343. end
   344. 
   345. # Tell all threads in the pool to exit and wait for them to finish.
   346. # Wait +timeout+ seconds then raise +ForceShutdown+ in remaining threads.
   347. # Next, wait an extra +grace+ seconds then force-kill remaining threads.
• /home/ben/.local/share/gem/ruby/3.0.0/gems/puma-5.6.4/lib/puma/request.rb in handle_request
    69. # A rack extension. If the app writes #call'ables to this
    70. # array, we will invoke them when the request is done.
    71. #
    72. after_reply = env[RACK_AFTER_REPLY] = []
    73. 
    74. begin
    75. begin
    76. status, headers, res_body = @thread_pool.with_force_shutdown do
    77. @app.call(env)
    78. end
    79. 
    80. return :async if client.hijacked
    81. 
    82. status = status.to_i
    83. 
• /home/ben/.local/share/gem/ruby/3.0.0/gems/puma-5.6.4/lib/puma/server.rb in process_client
• 434. 
   435. with_force_shutdown(client) do
   436. client.finish(@first_data_timeout)
   437. end
```

```
438. 
   439. while true
   440. @requests_count += 1
   441. case handle_request(client, buffer, requests + 1)
   442. when false
   443. break
   444. when :async
   445. close socket = false
   446. break
   447. when true
   448. buffer.reset
• /home/ben/.local/share/gem/ruby/3.0.0/gems/puma-5.6.4/lib/puma/thread_pool.rb in block in
  spawn_thread
• 140. end
   141. 
   142. if @clean_thread_locals
   143. ThreadPool.clean thread locals
   144. end
   145. 
   146. begin
   147. @out_of_band_pending = true if block.call(work, *extra)
   148. rescue Exception => e
   149. STDERR.puts "Error reached top of thread-pool: #{e.message} (#{e.class})"
   150. end
   151. end
   152. end
   153. 
   154. @workers << th
```
## **GET**

No GET data.

## **POST**

#### **Variable**

id\_token "eyJhbGciOiJSUzI1NiIsImtpZCI6IlhtUXJWZVJ5UHVBX05vWXdLUXdBTkhGby1oZWc5aC1tNr z0dUn7KKSsYIrGqSvJCH-Bk93Pmjb57jkt6yhKoowxVsQTOhJZiePPH9BQSqyZD93gaNqMvOsW state ""

# **COOKIES**

#### **Variable Value**

rack.session "a4e1ae45400de1f95cf4877585bd7b3a0dc86ccddde9dc9238b15944c849cdb8"

#### **Rack ENV**

**Variable**

CONTENT LENGTH 777 CONTENT\_TYPE application/x-www-form-urlencoded GATEWAY\_INTERFACE CGI/1.2 HTTP\_ACCEPT text/html,application/xhtml+xml,application/xml;q=0.9,image/a HTTP\_ACCEPT\_ENCODING gzip, deflate HTTP\_ACCEPT\_LANGUAGE en-US,en;q=0.5 HTTP\_CONNECTION keep-alive HTTP\_COOKIE rack.session=a4e1ae45400de1f95cf4877585bd7b3a0dc86ccddd HTTP\_DNT 1 HTTP\_HOST 192.168.1.235:9292 HTTP\_UPGRADE\_INSECURE\_REQUESTS 1 HTTP\_USER\_AGENT Mozilla/5.0 (Windows NT 10.0; Win64; x64; rv:100.0) Gecko/2 HTTP VERSION HTTP/1.1 PATH\_INFO  $/$  browserid\_assert QUERY\_STRING REMOTE ADDR 192.168.1.85 REQUEST METHOD POST REQUEST\_PATH / browserid\_assert REQUEST\_URI / browserid\_assert SCRIPT\_NAME SERVER\_NAME 192.168.1.235 SERVER PORT 9292 SERVER\_PROTOCOL HTTP/1.1 SERVER\_SOFTWARE puma 5.6.4 Birdie's Version puma.config #<Puma::Configuration:0x000055969cc40ad0 @options=#<Pu :logger=>#<IO:<STDOUT>>, :persistent\_timeout=>20, :first\_c  $@p$ lugins=[]>,  $@d$ efault dsl=#<Puma::DSL:0x000055969cc3b :first data timeout=>30, :raise exception on sigterm=>true, :io puma.request\_body\_wait 1 puma.socket #<TCPSocket:fd 14, AF\_INET, 192.168.1.235, 9292> rack.after reply [] rack.errors #<Object:0x000055969d1ab808> rack.hijack #<Puma::Client:0xd804 @ready=true> rack.hijack? true rack.input #  $\leq$  +  $\leq$  +  $\leq$  +  $\leq$  +  $\leq$  +  $\leq$  +  $\leq$  +  $\leq$  +  $\leq$  +  $\leq$  +  $\leq$  +  $\leq$  +  $\leq$  +  $\leq$  +  $\leq$  +  $\leq$  +  $\leq$  +  $\leq$  +  $\leq$  +  $\leq$  +  $\leq$  +  $\leq$  +  $\leq$  +  $\leq$  +  $\leq$  +  $\leq$  + rack.logger  $\#$ <Logger:0x00007fa2d05eb4b8 @level=1, @progname=nil, @ rack.multiprocess false rack.multithread true rack.request.cookie\_hash  ${``rack.session''}$ =>"a4e1ae45400de1f95cf4877585bd7b3a0dc86 rack.request.cookie\_string rack.session=a4e1ae45400de1f95cf4877585bd7b3a0dc86ccddd rack.request.form\_hash {"id\_token"=>"eyJhbGciOiJSUzI1NiIsImtpZCI6IlhtUXJWZV, z0dUn7KKSsYIrGqSvJCH-Bk93Pmjb57jkt6yhKoowxVsQTOl

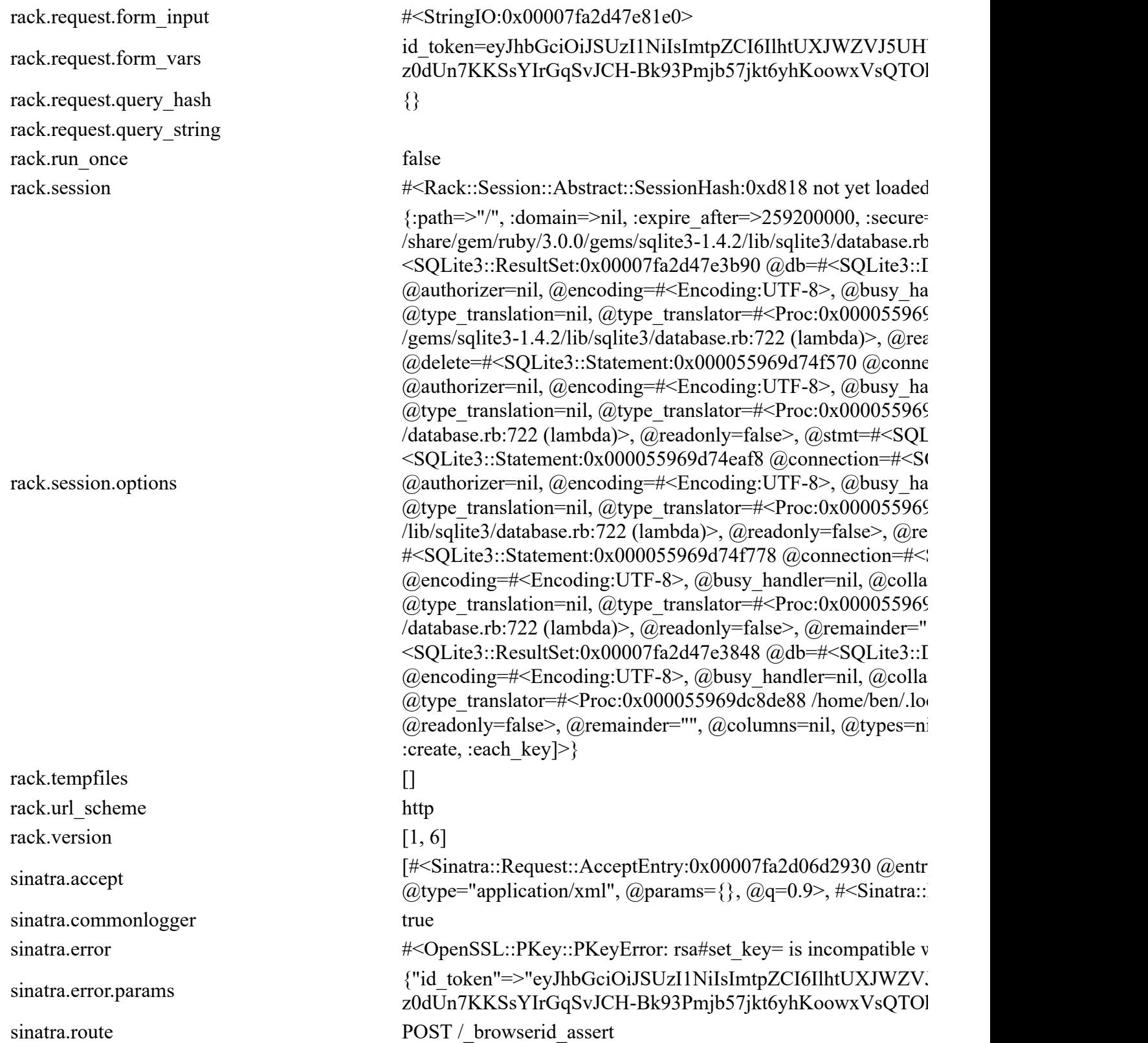

You're seeing this error because you have enabled the show\_exceptions setting.